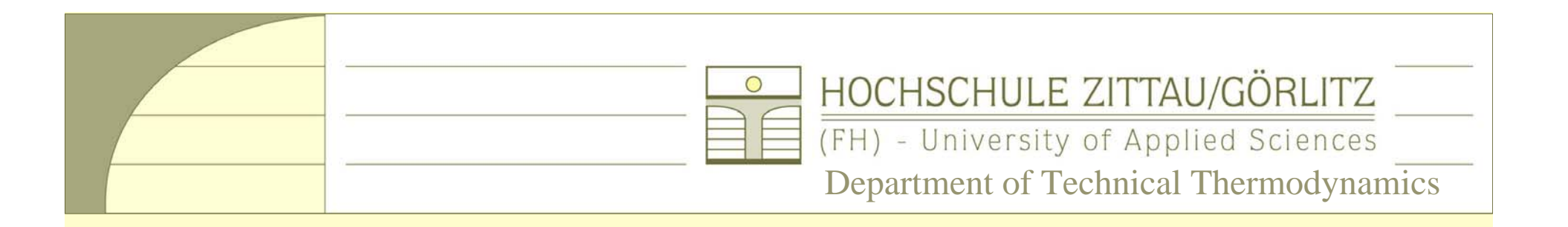

#### **H.-J. Kretzschmar, I. Stoecker, M. Kunick, S. Herrmann**

# **Property Libraries for Working Fluids for Calculating Heat Cycles, Turbines, and Boilers using Mathcad**® **<sup>14</sup>**

**Contents**

- **1 Working Fluids in Energy Conversion Processes**
- **2 Overview of the Property Libraries**
- **3 Property Functions**
- **4 Using the Property Libraries in Mathcad**®

**www.thermodynamics-zittau.de**

Mathcad Workshop, ALSTOM Baden, 2008

#### **Energy Conversion Processes with CO 2 Capture**

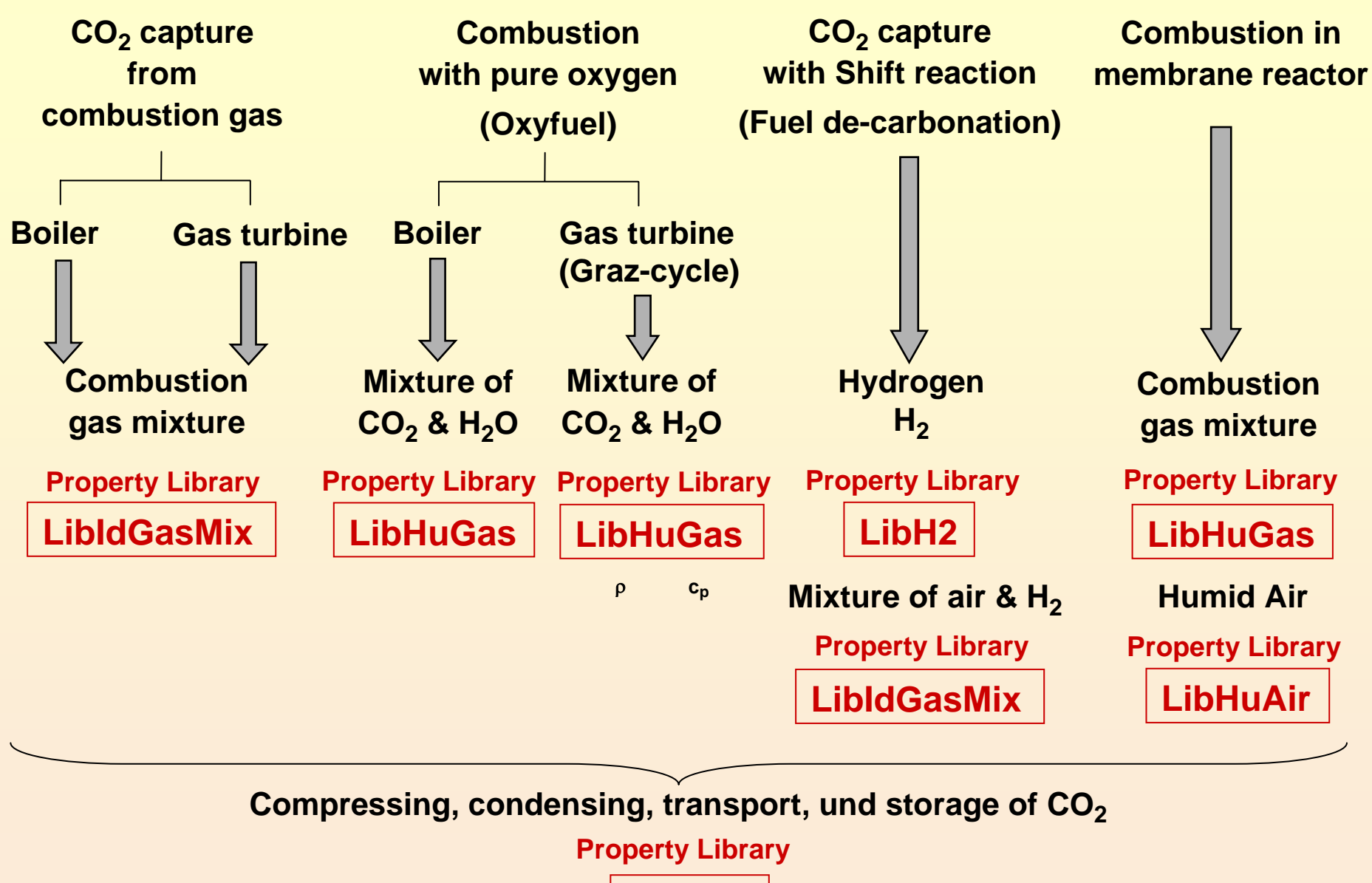

**LibCO2**

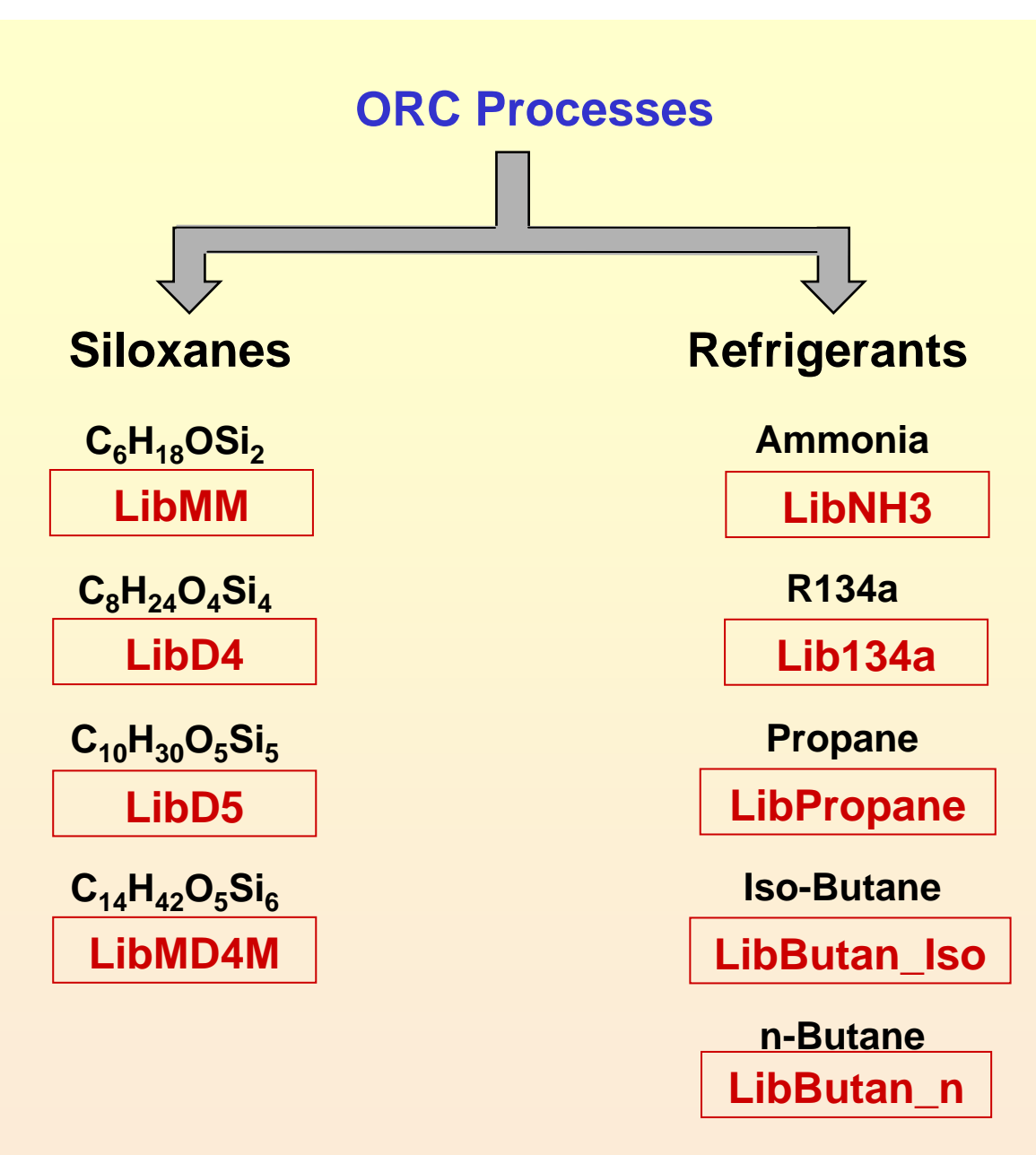

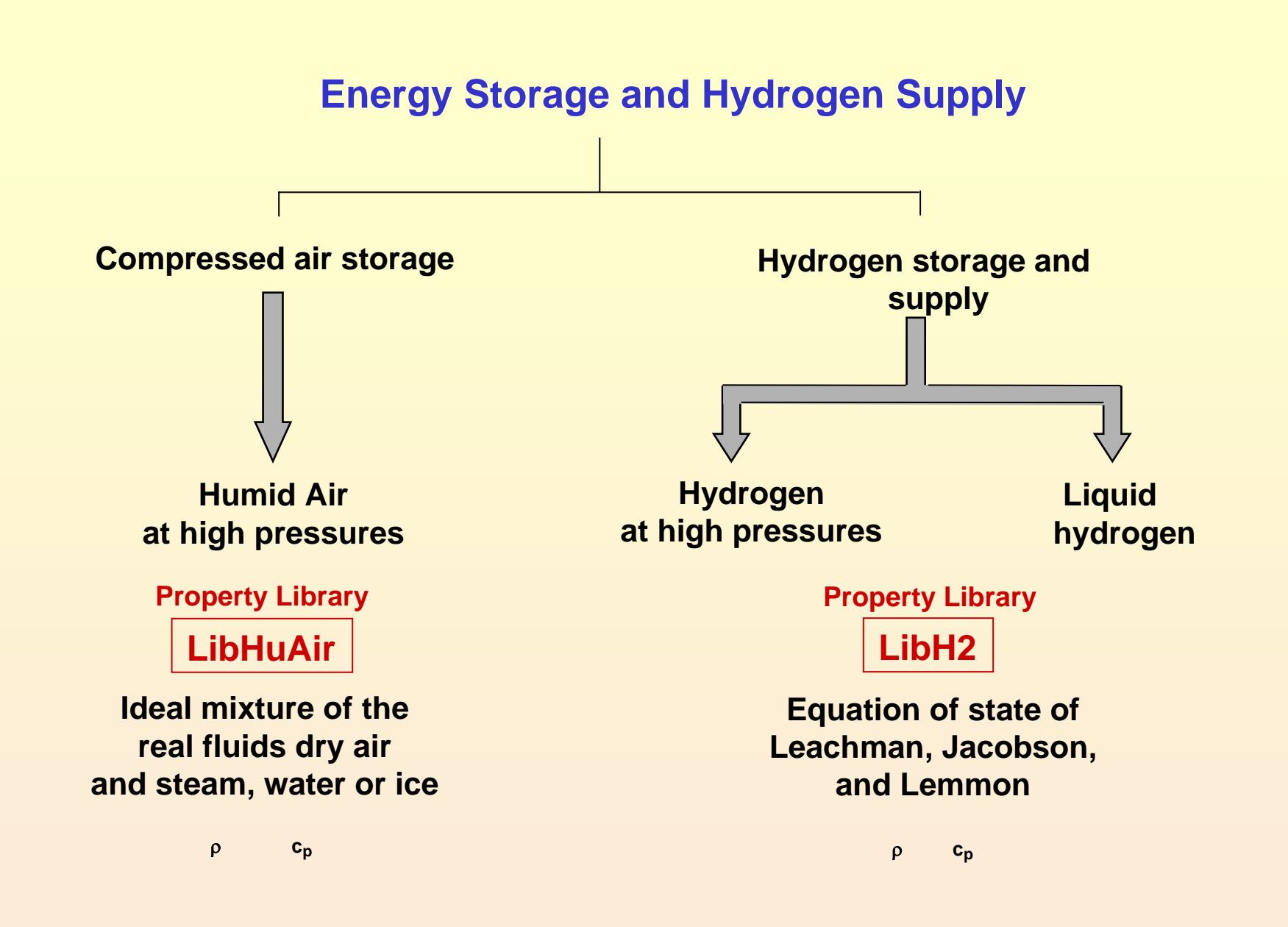

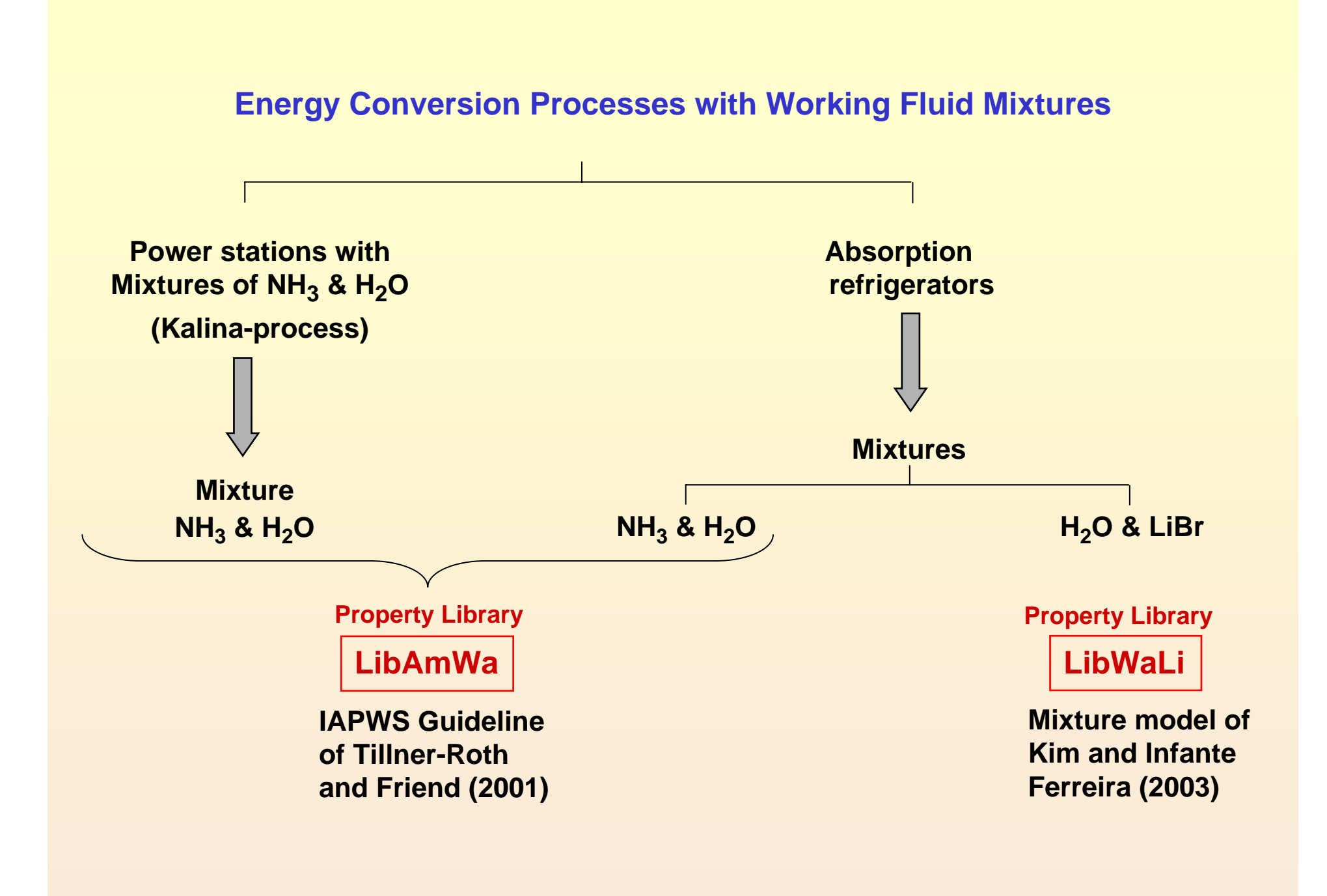

## **Overview of the Property Libraries**

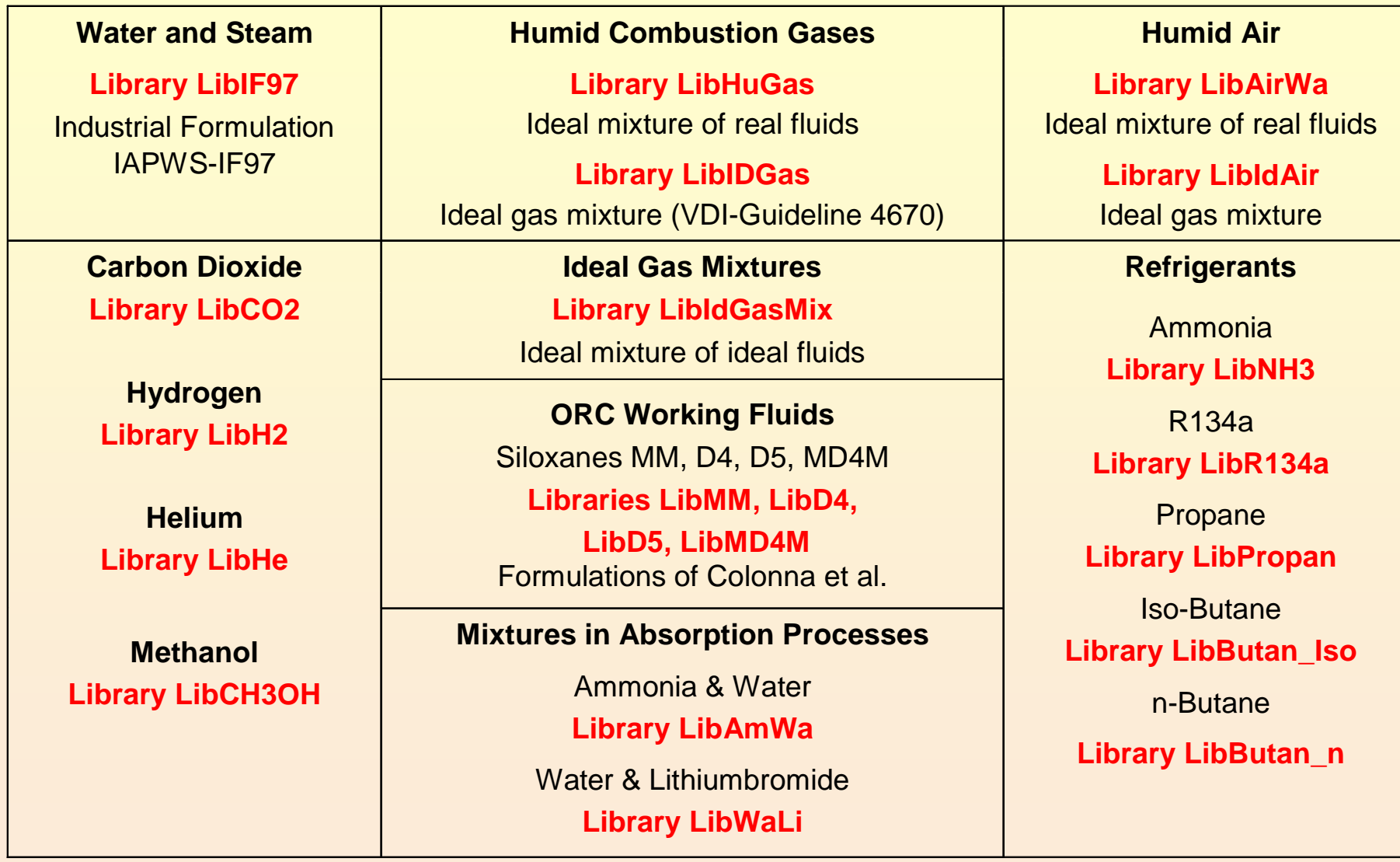

## **The following thermodynamic and transport properties can be calculated:**

#### **Thermodynamic Properties Transport Properties**

- · **Saturation pressure** *p***<sup>s</sup>**
- **· Saturation temperature** *T***<sup>s</sup>**
- **· Density** ρ
- **· Specific volume** *<sup>v</sup>*
- **· Enthalpy** *h*
- **· Internal energy** *<sup>u</sup>*
- **· Entropy** *<sup>s</sup>*
- **· Exergy** *<sup>e</sup>*
- **· Isobaric heat capacity** *cp*
- **· Isochoric heat capacity** *cv*
- **· Isentropic exponent** <sup>κ</sup>
- **· Speed of sound** *<sup>w</sup>*
- **· Surface tension** σ

#### Thermodynamic Derivatives

**· All partial derivatives can be calculated.**

- **· Dynamic viscosity** η
- **· Kinematic viscosity** <sup>ν</sup>
- **· Thermal conductivity** λ
- **·** *Prandtl-***number** *Pr*

#### Backward Functions

**·** *T***,** *v***,** *<sup>s</sup>* **(***p***,***h***) ·** *T***,** *v***,** *h* **(***p***,***<sup>s</sup>***) ·** *p***,** *T***,** *<sup>v</sup>* **(***h***,***<sup>s</sup>***) ·** *p***,** *T* **(***<sup>v</sup>***,***h***) ·** *p***,** *T* **(***<sup>v</sup>***,***<sup>u</sup>***)**

### **Using the Property Libraries in Mathcad** ®

#### **Example:**

**Calculation of the specific enthalpy for**

- **- Steam**
- **- Humid air**
- **- Combustion gas mixtures**

using the Add-On FluidMAT for

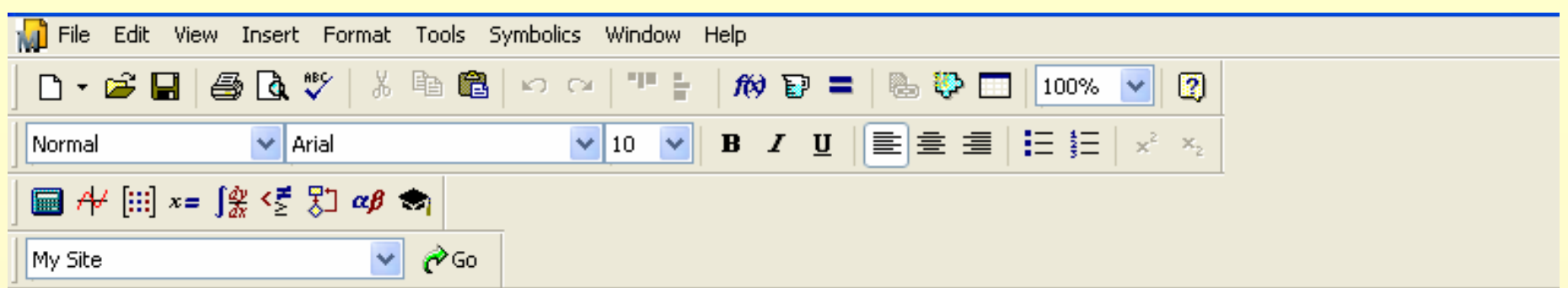

 $\pm$ 

## Using Add-On FluidMAT in Mathcad 14

#### Calculation of Specific Enthalpy for Steam using the Library LiblF97

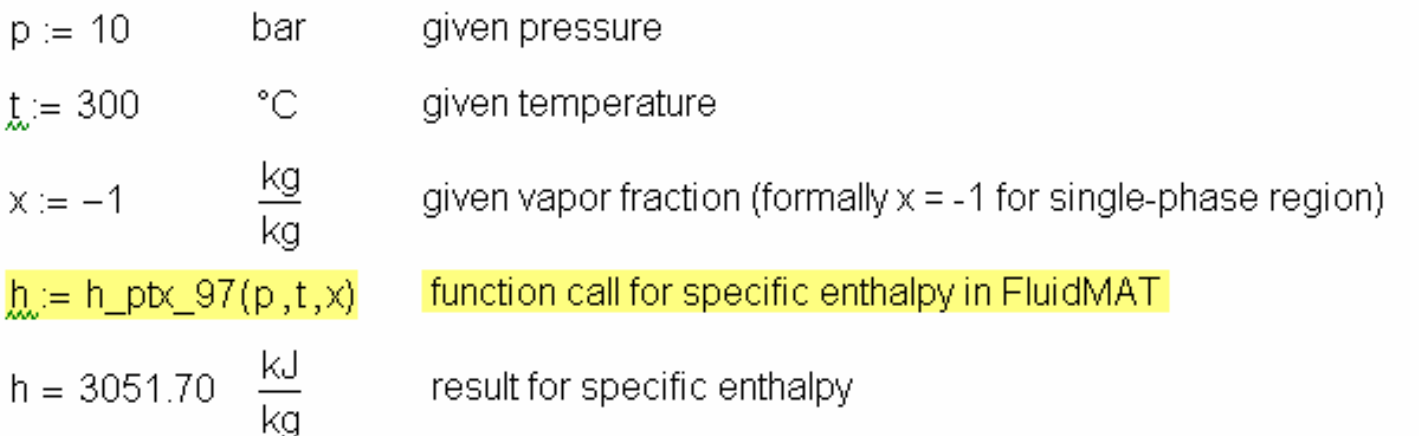

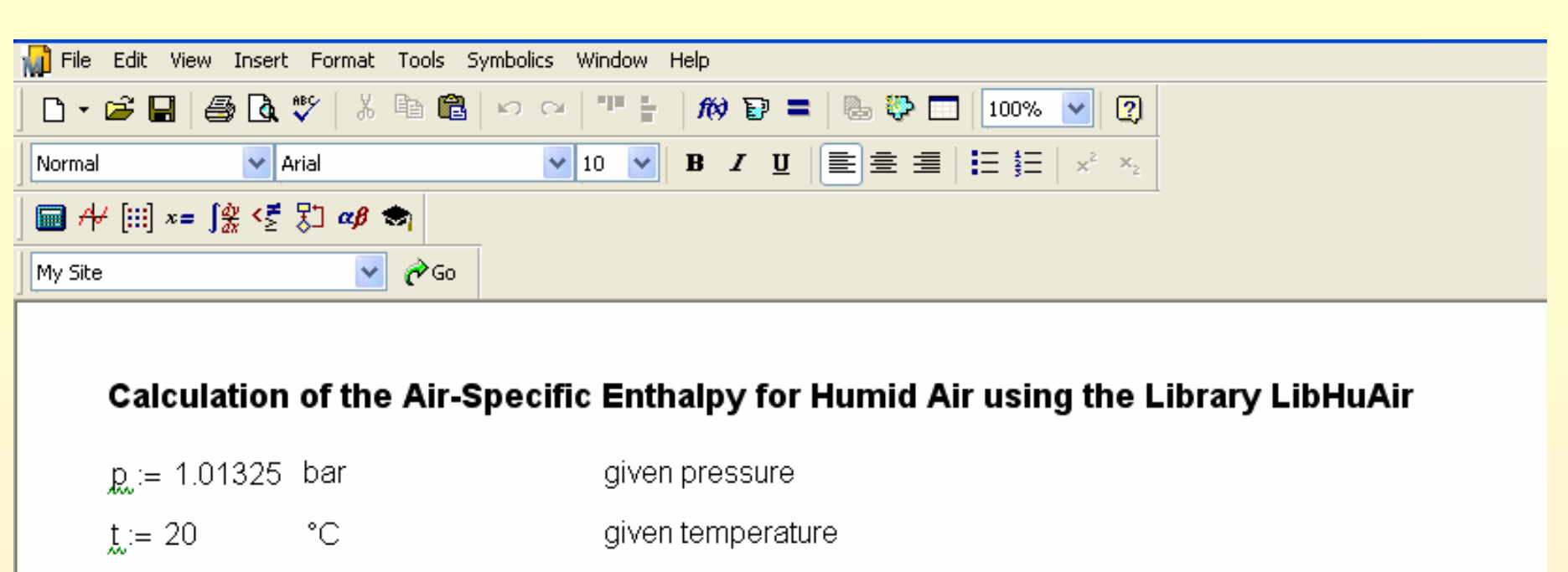

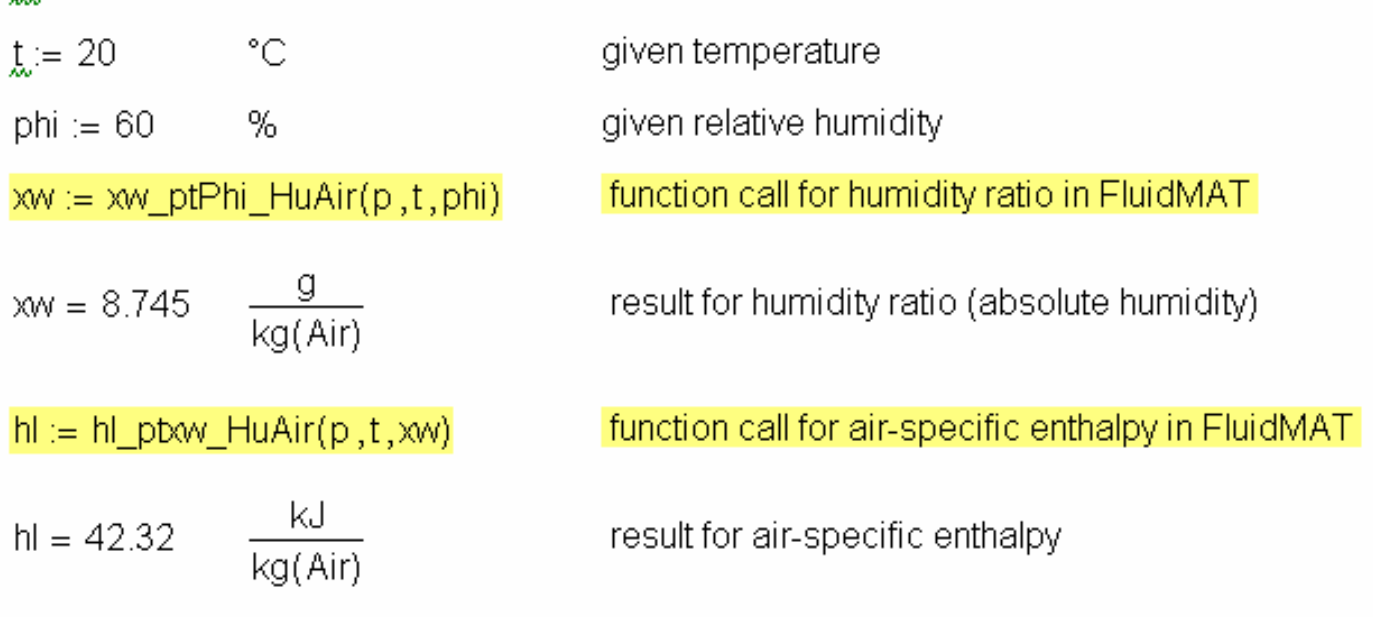

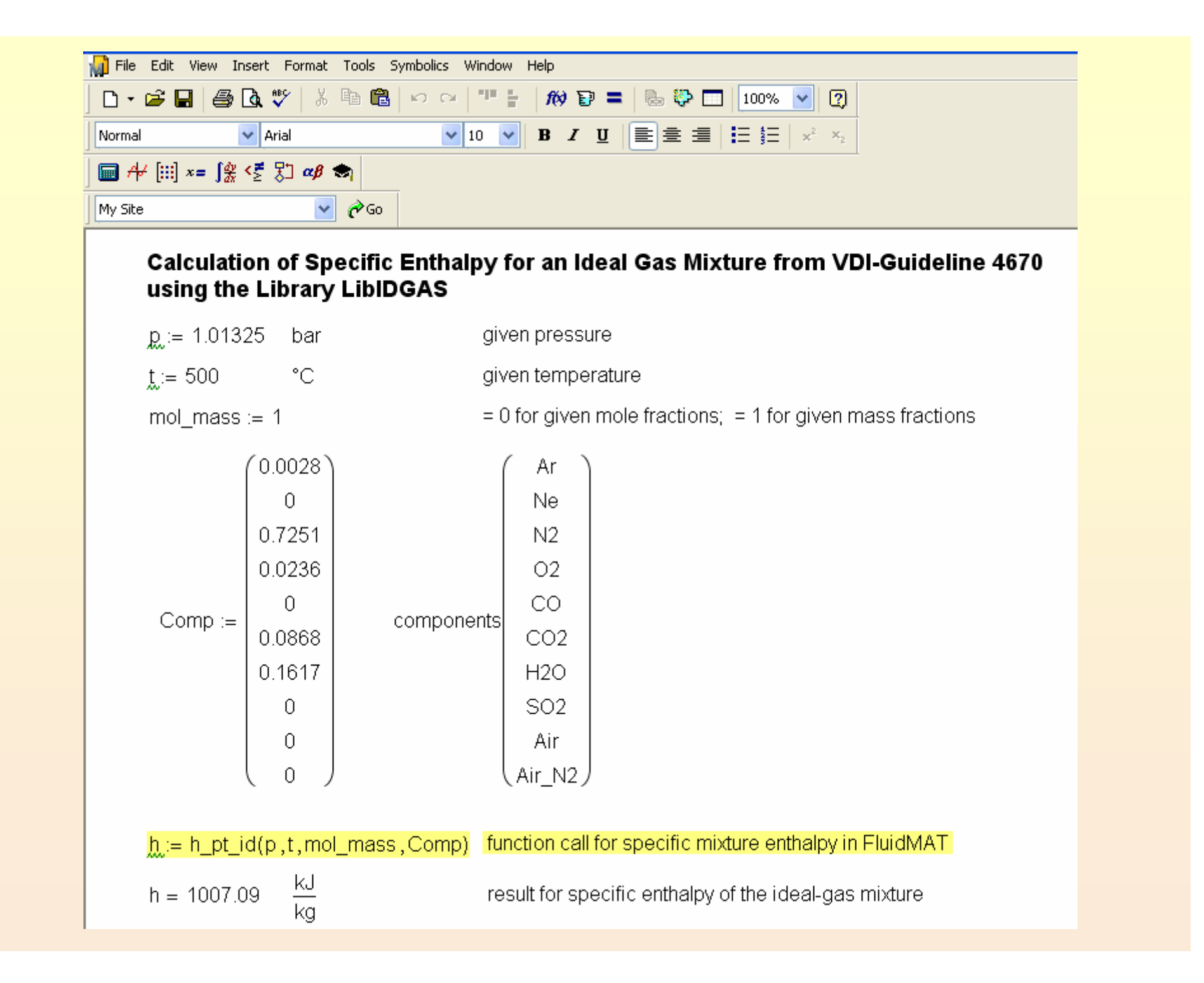

#### **Summary**

**Property Libraries for working fluids used in energy conversion processes were developed.** 

**Thermodynamic properties, transport properties, thermodynamic derivatives, and backward functions can be calculated.** 

**The property libraries are available for Mathcad**® **Excel**® **MATLAB**® **Applications in Windows** ®**, Unix** ® **or Linux** ®

**The property libraries can be used by engineers, who routinely calculate heat cycles, turbines, boilers, or other thermal processes.** 

#### **More information at:**

**www.thermodynamics-zittau.de**

**www.thermodynamic-property-libraries.com**

**www.international-steam-tables.com**